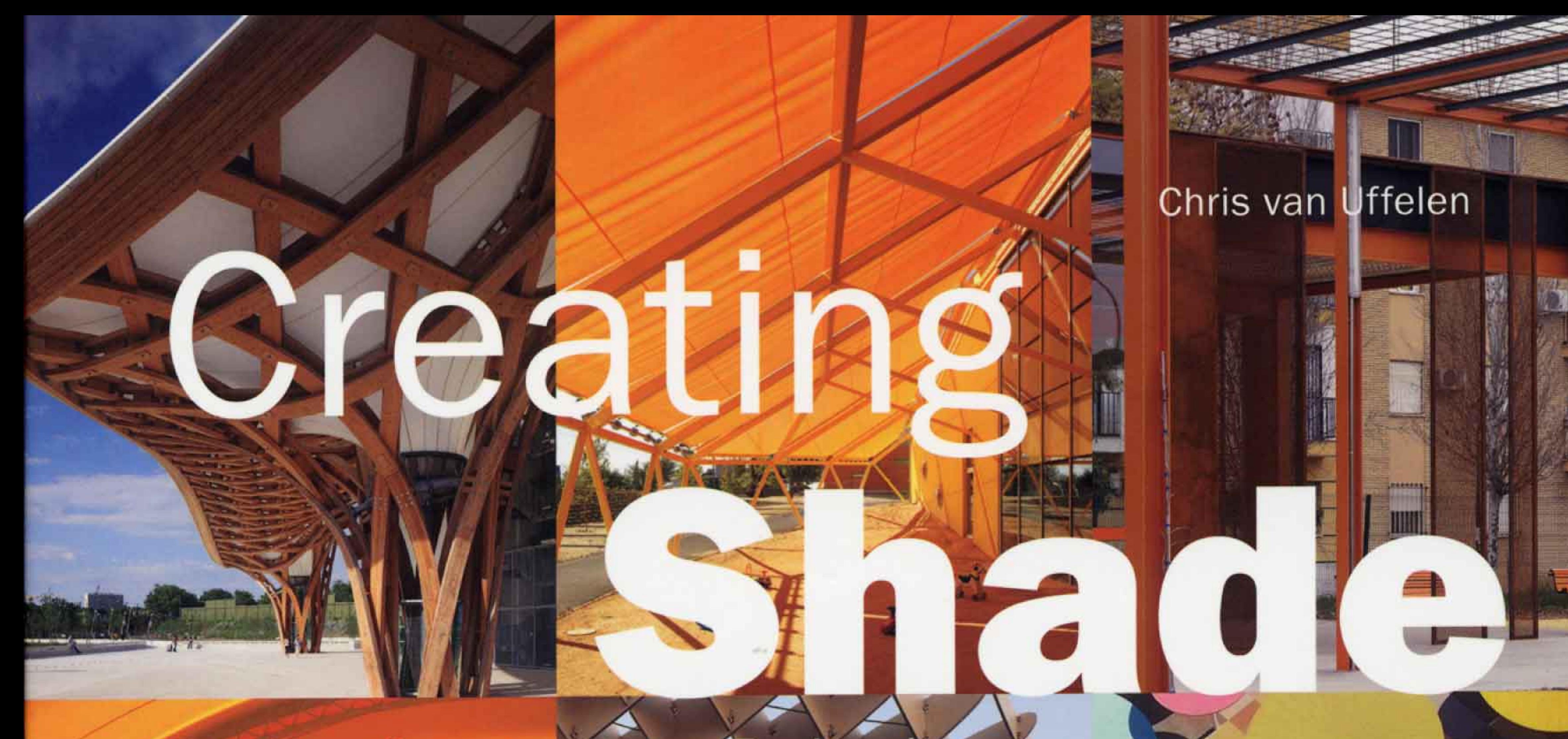

Design, Construction, Technology

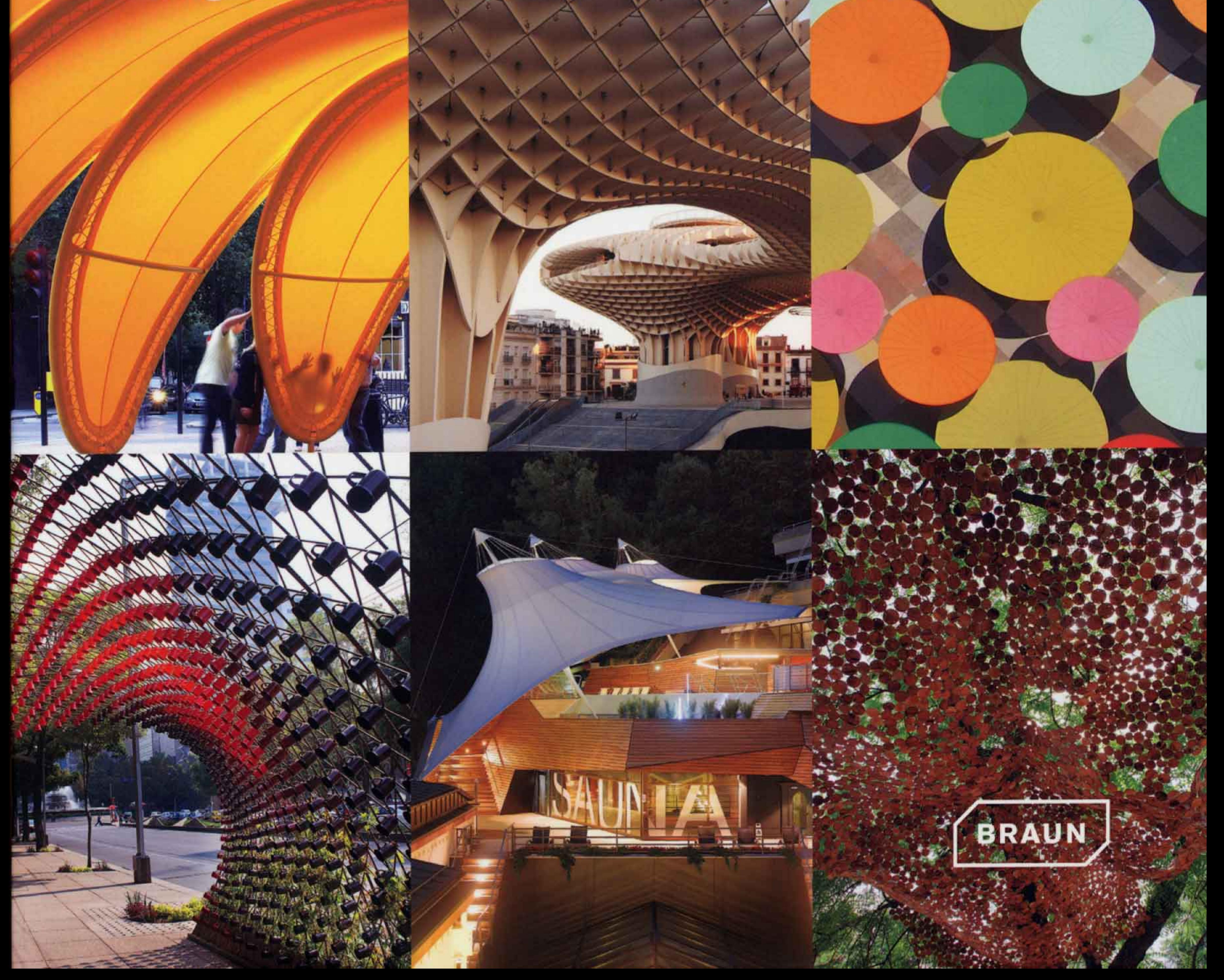

## **TRANSLUCENT**

**Migdal Arquitectos** 

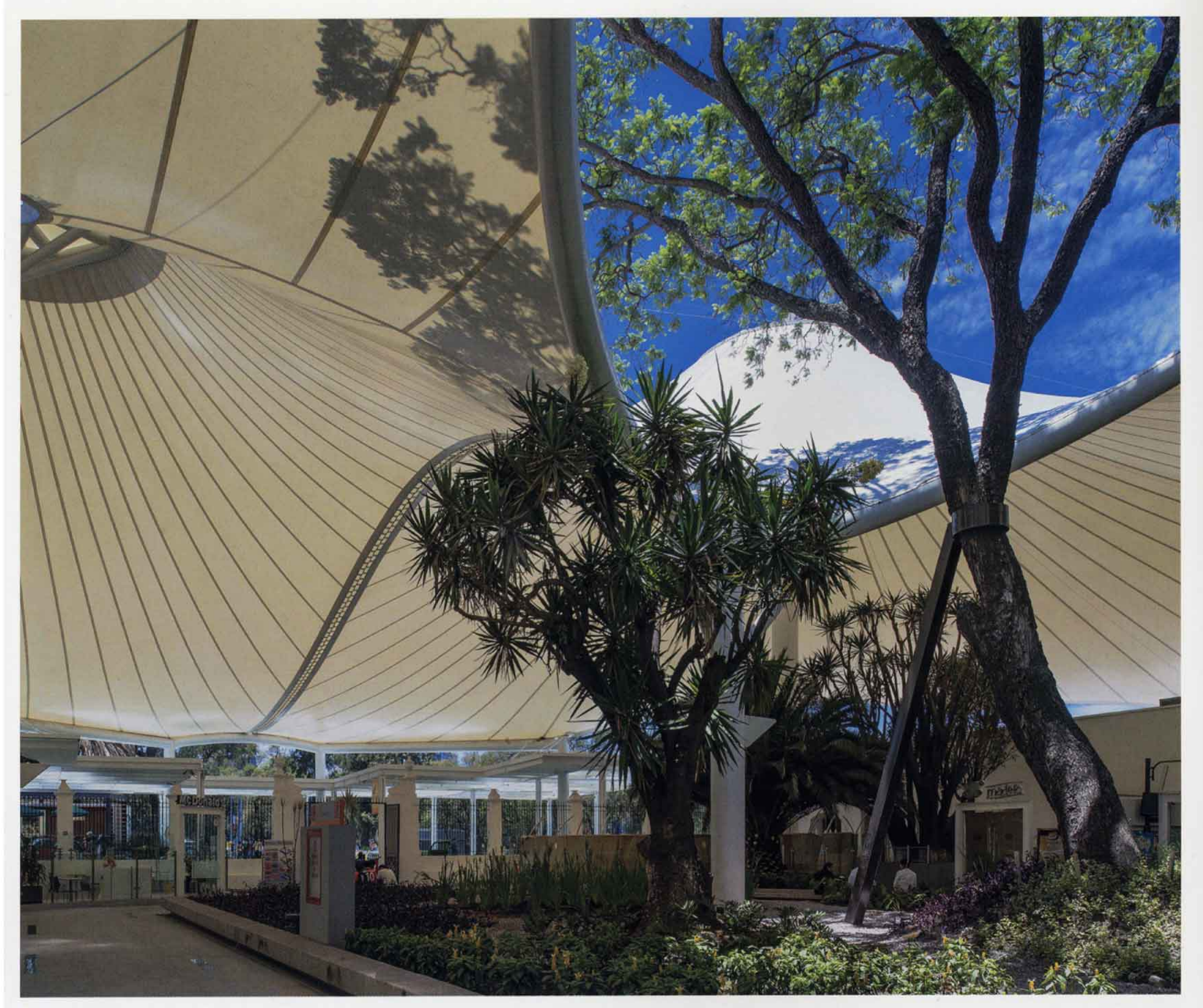

## Town Center El Rosario

## Mexico City

Town Center El Rosario by Jaime Varon, Abraham Metta and Alex Metta of Migdal Architects is a shopping mall located in Azcapotzalco, northeast of Mexico city. The main idea of the project was to rescue and reintegrate existing 17th century buildings into the overall design and to create a landscaping project for the open areas of the site. Within the space recovered is the hull itself of the property, the main entrance, the chapel and the barn. Because the property was part of the architectural and historical heritage of Mexico, all the painstaking process of restoration and rehabilitation was advised and regulated by the National Institute of Anthropology and History.

## PROJECT FACTS

Address: Av. El Rosario No.1025, esq. Aquiles Serdan, Colonia El Rosario, 02100 Azcapotzalco, Mexico City, Mexico. Client: confidential. Completion: 2012. Size: 178,500 m<sup>2</sup>. Main materials: concrete, steel structure, glass, aluminum, prefabricated precast concrete, granite. Setting: city center.

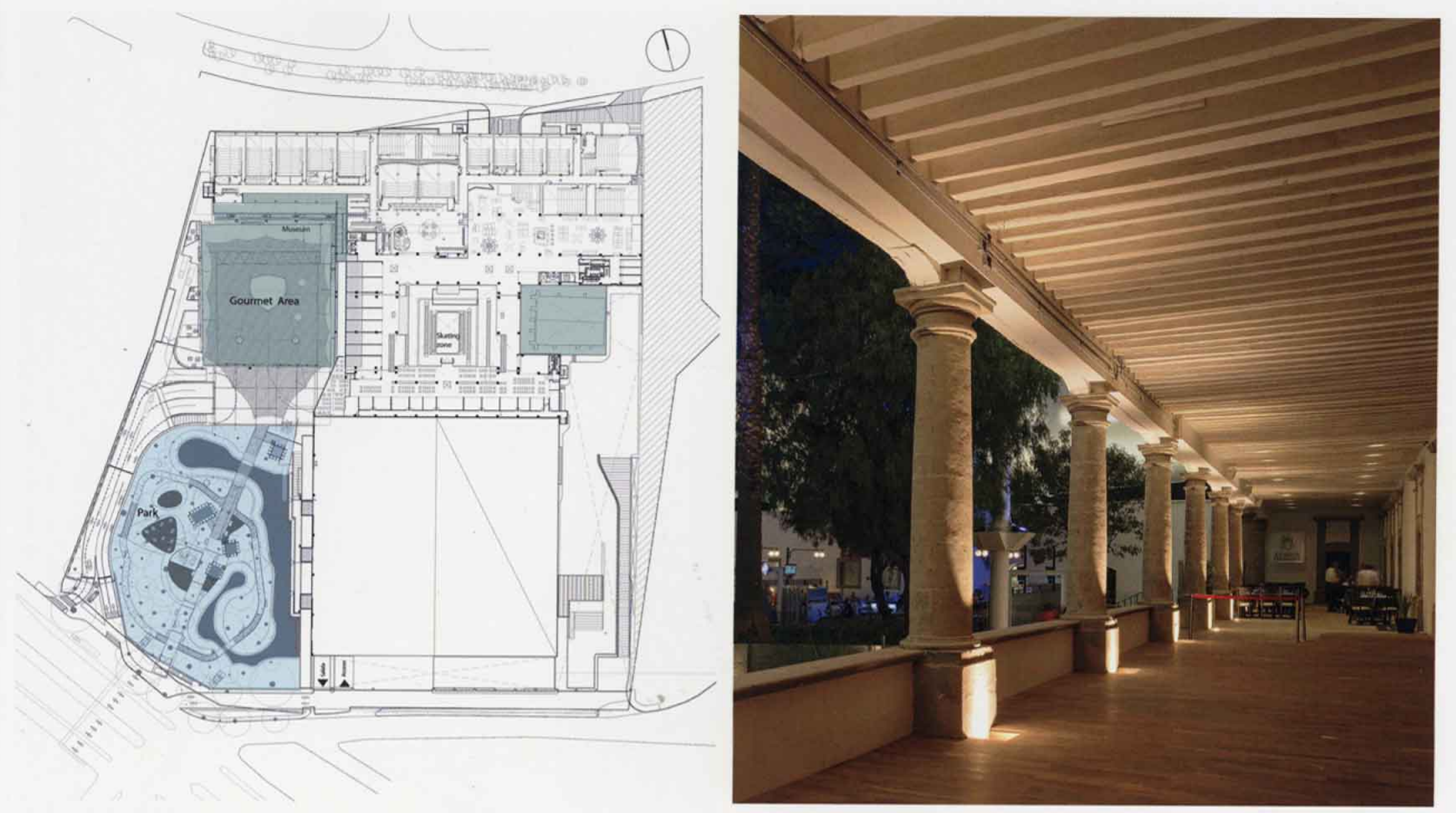

- ↑ | Site plan
- $\downarrow$  | Canopy roof, provides a weather-protected area

↑ | Restored area, museum and dining

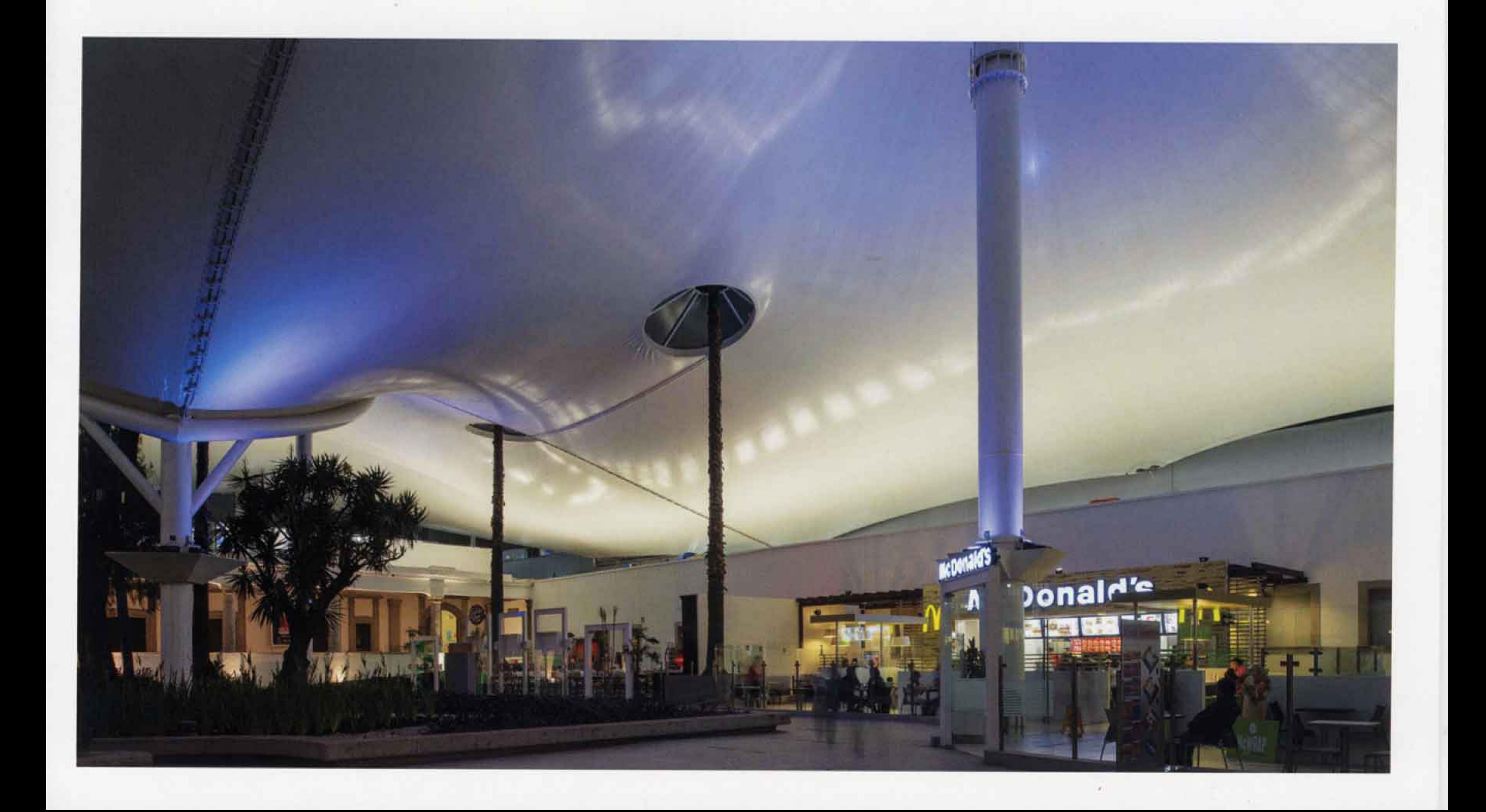

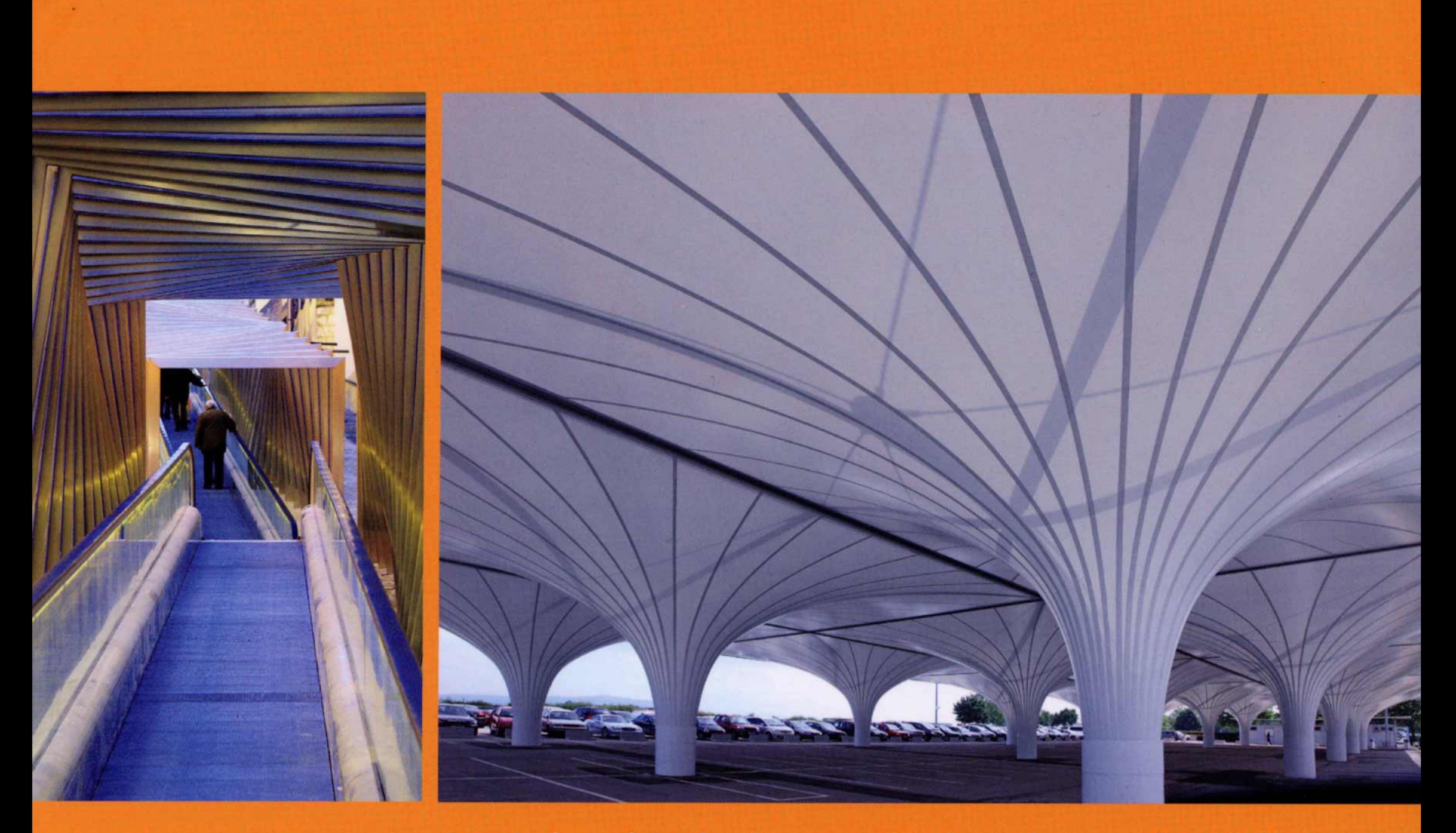

Protecting human beings has always been one of the most genuine purposes of architecture. Due to the increase in global warming in recent years, protection from the sun is becoming one of its most important functions. This challenge has resulted in numerous trendsetting technological innovations and amazing design concepts, which have been collected in this book. Shade is mainly created in three ways: while opaque constructions block off all light, perforated devices as well as translucent materials reduce the exposure to light.

**Creating Shade presents all conceivable** types and forms of shade-providing design made of a host of different materials such as wood, fabrics, concrete, and a great number of synthetic materials. The collection includes elegant pergolas, extravagant pavilions, and roofed piazzas, as well as a fascinating solution for a canopy over a Roman excavation site and the spectacular Metropol Parasol in Seville. Outstanding serial products are presented along with individually constructed creations.

![](_page_3_Picture_3.jpeg)

facebook.com/braunpublishing